## **Diagramma di flusso per i Pagamenti operazioni in regime concessorio con erogazione a rimborso**

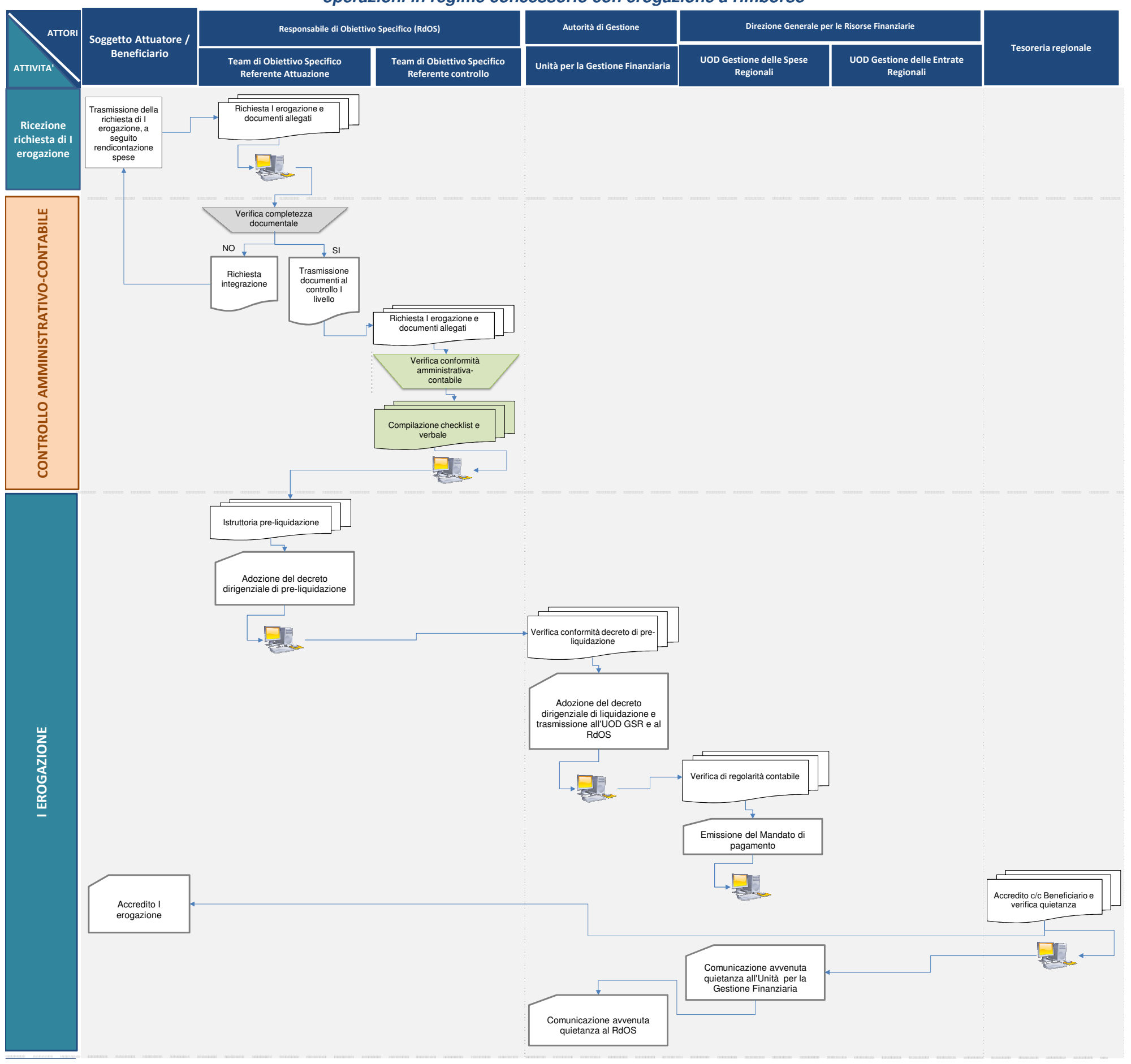

Pagina 2 di 3

fonte: http://burc.regione.campania.it

## **Diagramma di flusso per i Pagamenti**

**operazioni in regime concessorio con erogazione a rimborso**

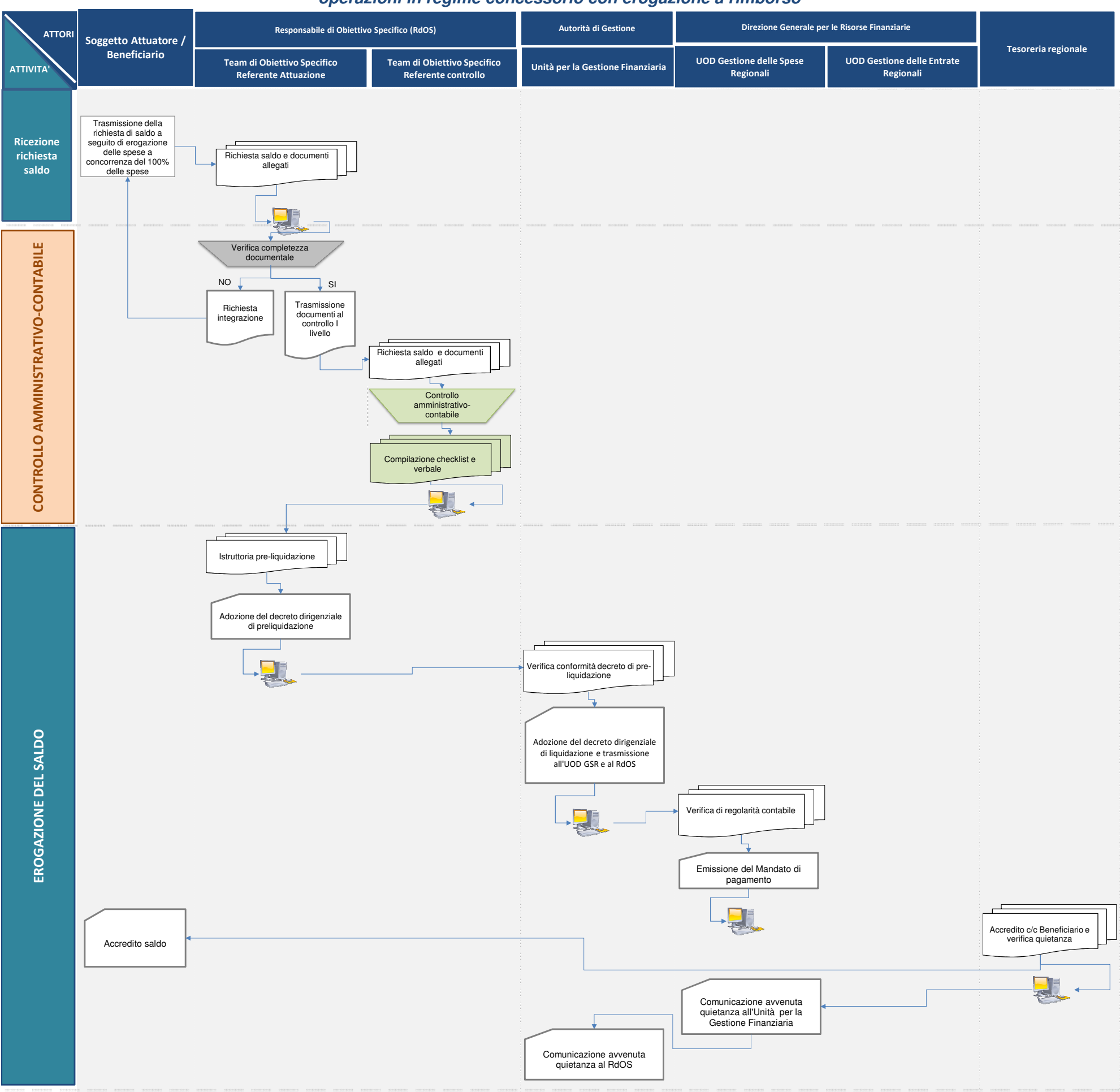

Pagina 3 di 3

fonte: http://burc.regione.campania.it